## **SMARTboard Troubleshooting Tips**

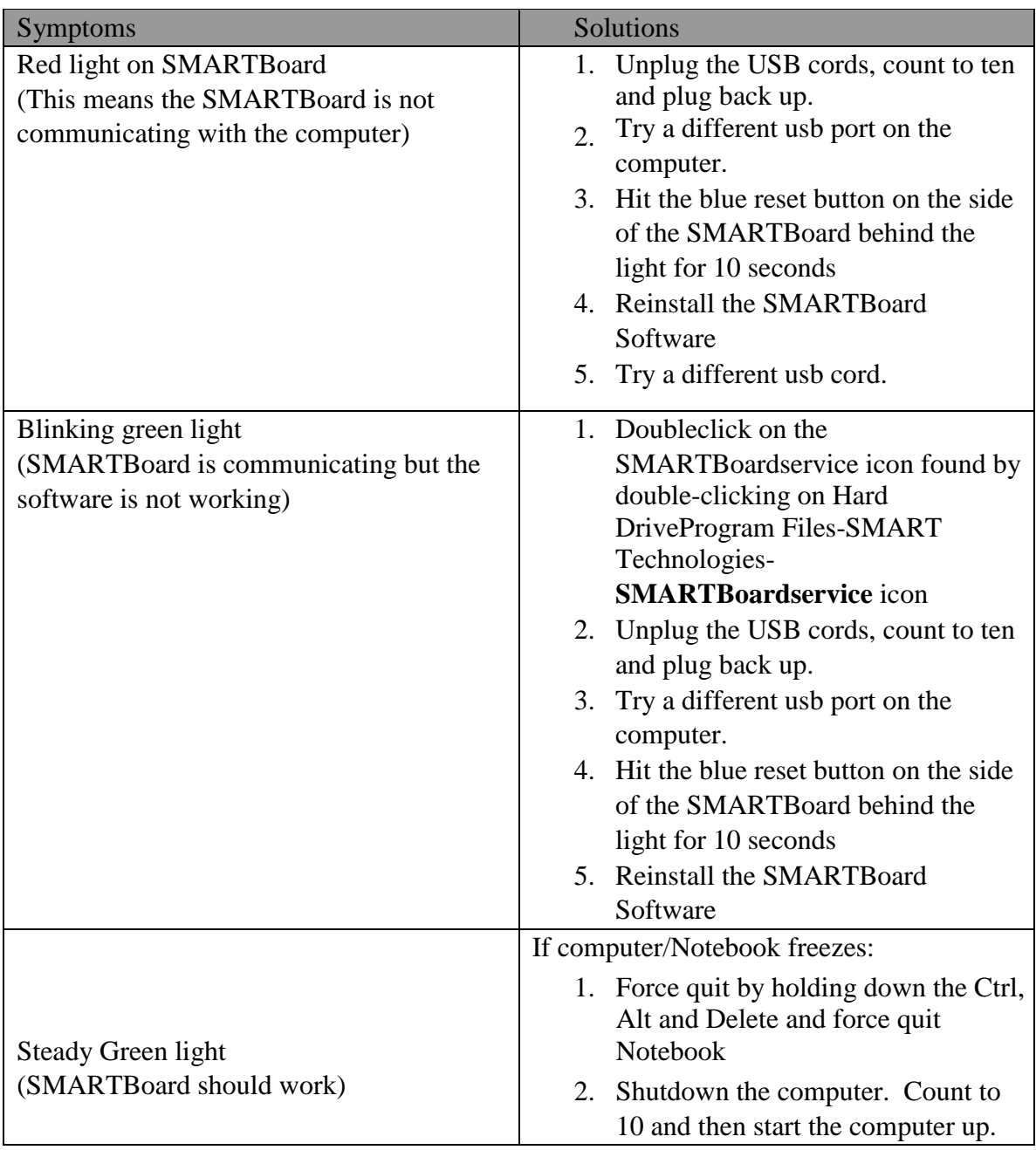

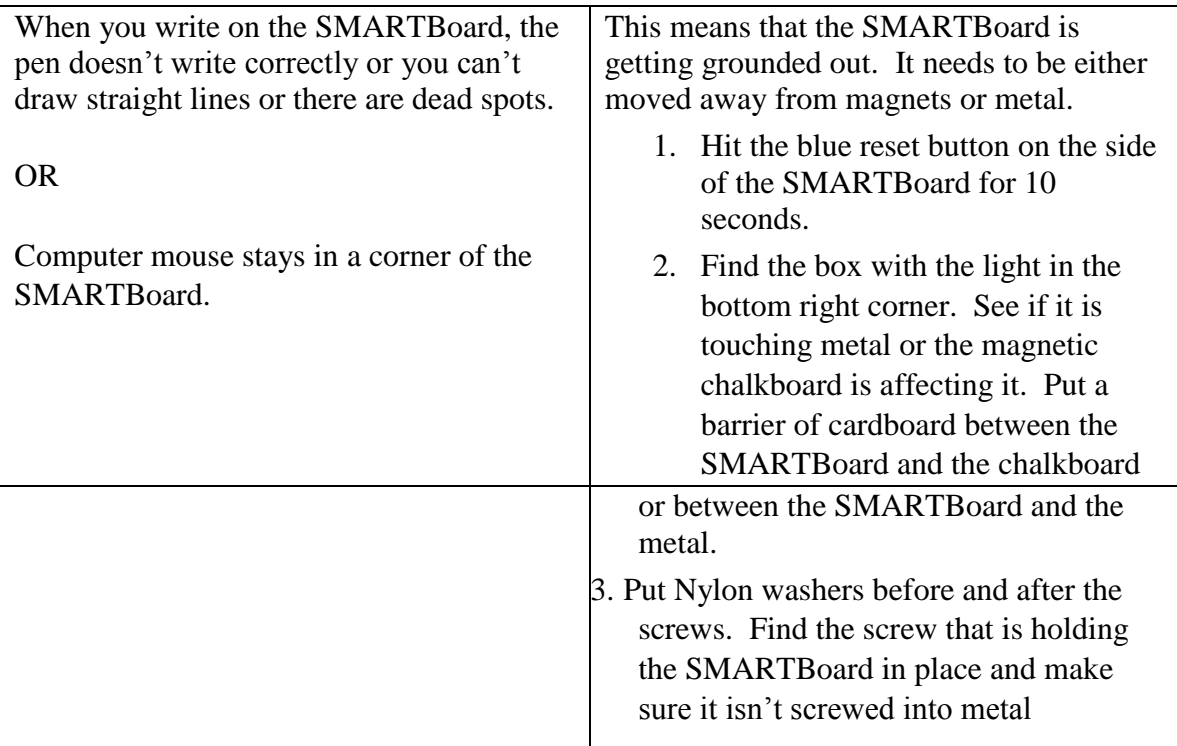

## **4 Tips for Fixing SMARTBoard Problems:**

- 1. Check and see if your problem is listed on this SMART Exchange web page at http://exchange-forum.smarttech.com/forums/14.aspx Search for the problem.
- 2. If problem not listed, start a new post. Include information about your Computer operating system (Windows XP, Vista or MAC 10.4 or 10.5), RAM, Notebook version. List as many details as you can about your problem.
- 3. Search the SMARTBoard Revolution Ning using the search box at the top right to see if anyone has posted a smiliar problem at http://smartboardrevolution.ning.com Start a new post if problem not found.
- 4. Contact Smarttech by email, phone or chat at http://www2.smarttech.com/st/en-US/Support/Contact/default.htm